# Downstream Bit Loading Procedure

Jin Zhang (Marvell)

IEEE 802.3bn EPoC TF Meeting Nov. 2013

# Outline of DS Bit Loading

- Load bits according to the bit loading profiles.
- The bit loading profile is defined in transmitted subcarrier domain.
- The bit loaded symbols are subject to time and frequency interleaver.
- The scattered pilot pattern changes for each OFDM symbol, which needs to be taken into account during bit loading.
- A placeholder has to be reserved for scattered pilot during bit loading

### Bit Loading and Interleaving • Diagram from DOCSIS 3.1

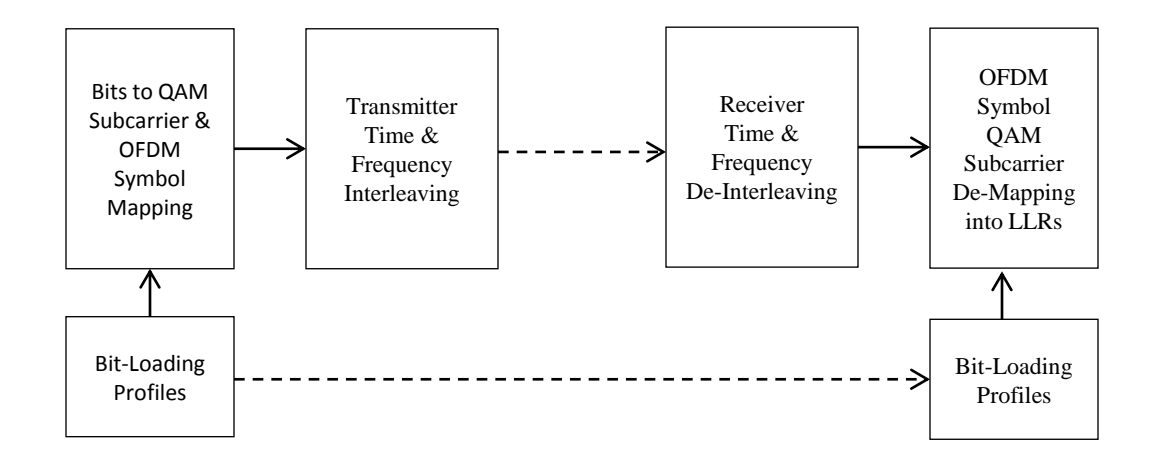

#### Summary for DS Bit Loading Procedure

- Profile i:  $A_i(k)$ , k=0, ..., N-1, N=4096/8092
- $\bullet$  Let N<sub>i</sub> be the set of all indexes excluding continuous pilots, exclusion subcarriers, PLC subcarriers, B<sub>i</sub>(k) represents profile for  $k=0, \ldots, N$ <sup>1</sup>.
- Let  $C_i(k)=P^{-1}(B_i(k))$ , where P is the frequency interleaver. P<sup>-1</sup> is the inverse function of P.
- Let  $D(k, j)=1$  denote the presence of scattered pilots at subcarrier k and OFDM symbol j before the frequency interleaver. Note: D(k,j) varies for different OFDM symbols.
- Load each of  $N<sub>1</sub>$  subcarrier of OFDM symbol j with  $C_i(k)$  bits, k=0, ..., N<sub>I,</sub> Whenever hitting D(k,j), that subcarrier is skipped from loading bits.
- D(k,j) needs to be tracked for each frame.

## Outline of FDD Bit Loading Profile Update

- Single Modulation Profile for DS FDD (TD #19)
- Each CNU generates different MER measurements, corresponding to different profiles.
- CLT should discretionally choose the single modulation profile that meets the capability of all CNUs, for example, LCD for all profiles.
- The particular bit loading algorithm should be implementation specific.
- The MER measurement is transmitted through the US PHY link channel upon request by CLT.
- The modulation profile is transmitted to each CNU through DS PLC.

#### When to Update the Bit Loading Profile

- New CNU registration.
- Request from CLT management plane
- CNU may also need to initiate the bit loading profile update for various reasons, for example: bad frame loss ratio
	- CNU is passive, only responds to the instruction from CLT.
	- Use MAC Report message? No, MAC cannot see frame loss.
	- CLT needs to periodically read FER from each CNU.  $CNU$ \_FER[7:0]:  $a_2a_1a_0e_4e_3e_2e_1e_0$  represent  $0.1a_2a_1a_0$ \*2^(- $e_4e_3e_2e_1e_0$ )

# CLT Bit Loading Profile Update

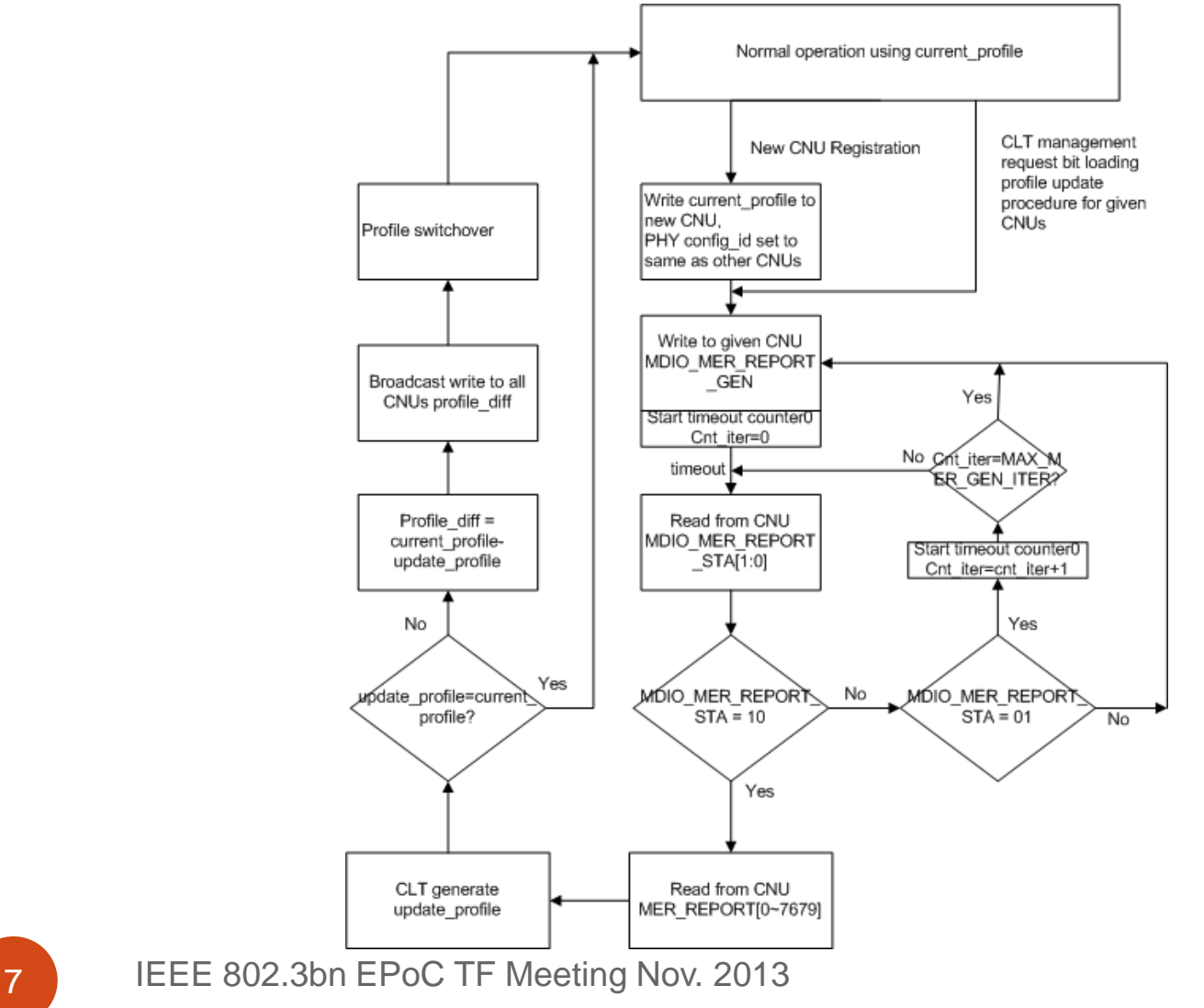

### Data Format of Profile

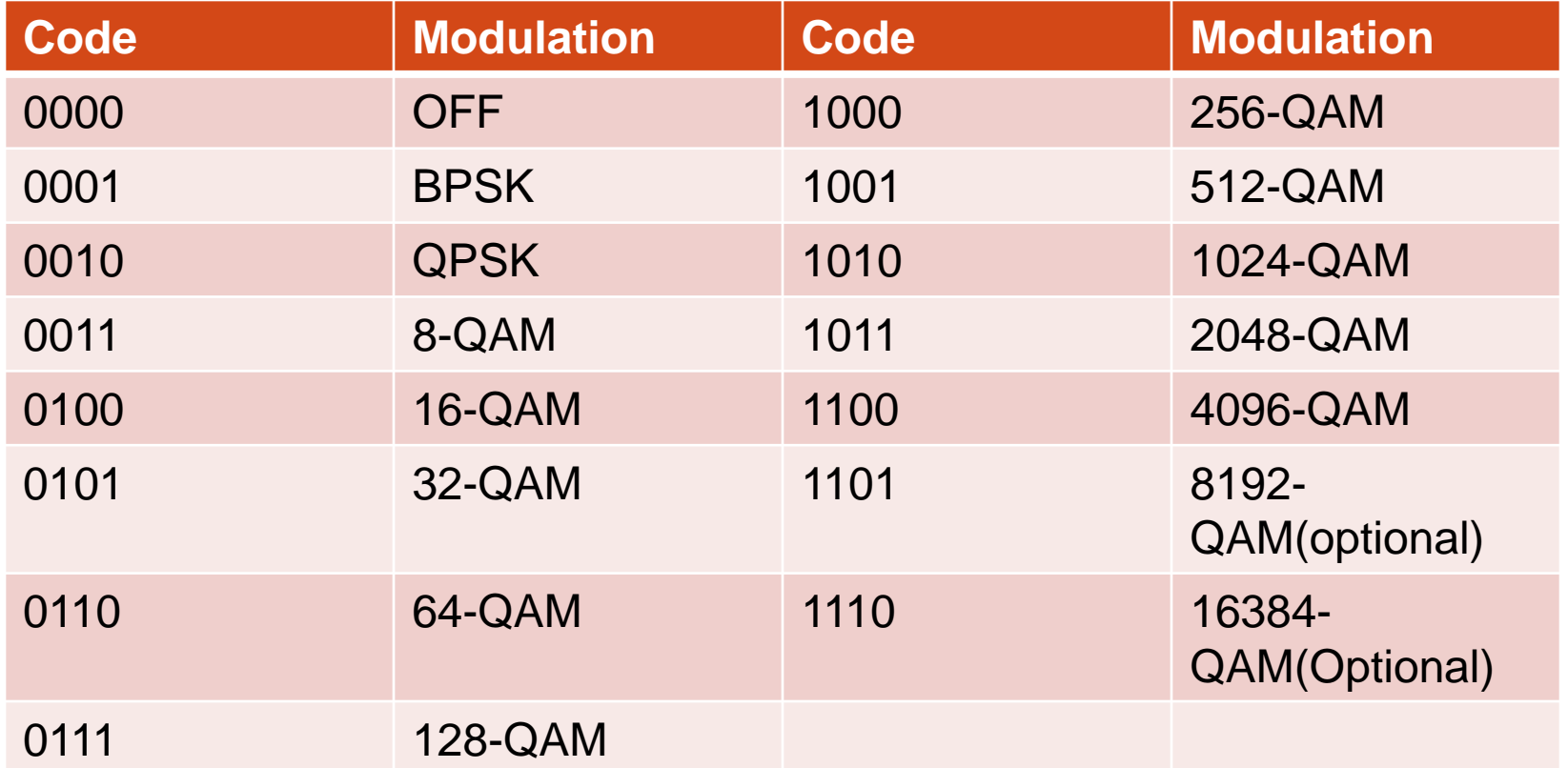

## Instruction to Write Profile

- Use PLC write instruction
- Each profile needs 7680/4=1920 words. (For 8192FFT)
- CNU needs to maintain two profiles
	- CNU\_DS\_Profile\_A[0~N-1][15:0]
	- CNU\_DS\_Profile\_B[0~N-1][15:0]
	- $\bullet$  N = 1920 for 8192 FFT, N = 960 for 4096 FFT
- May have a lot of consecutive carriers with same modulation order
- Use two modes to send bit loading profile
	- Direct Mode: PROFILE\_WRITE\_MODE=0, the address specify the subcarrier index. Can write 32\*4=128 subcarriers for one write command
	- Block Mode: PROFILE\_WRITE\_MODE=1, the first address specify the start subcarrier index, then followed by the number of subcarriers in a block, the bit loading size for the whole block.

# Direct Mode Operation

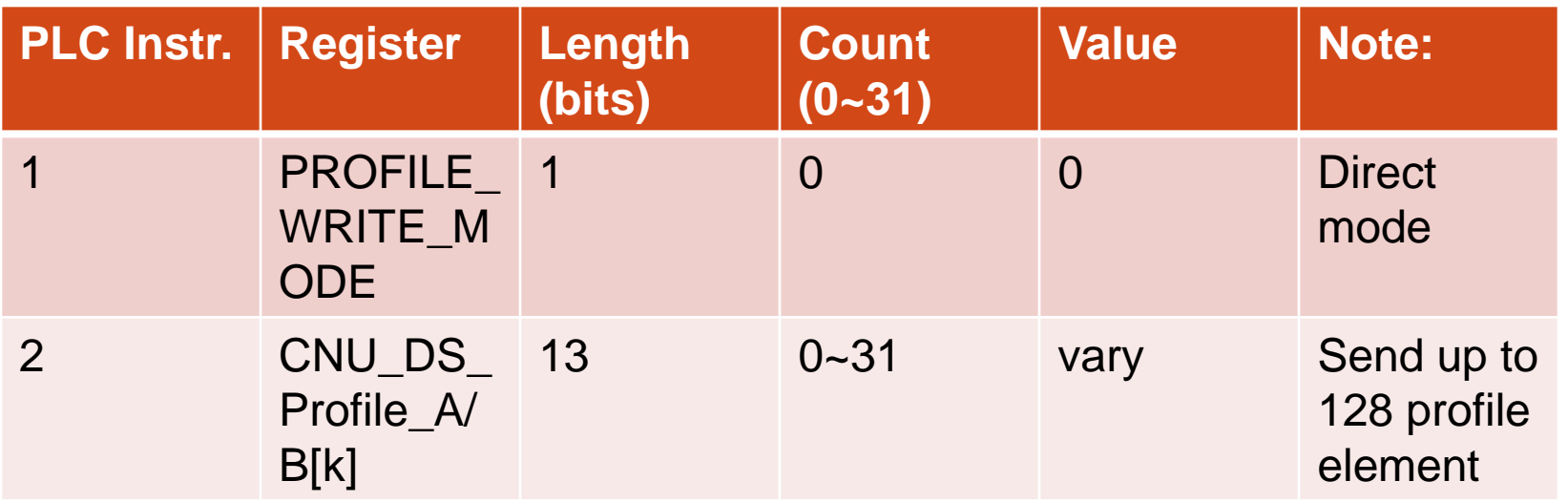

# Block Mode Operation

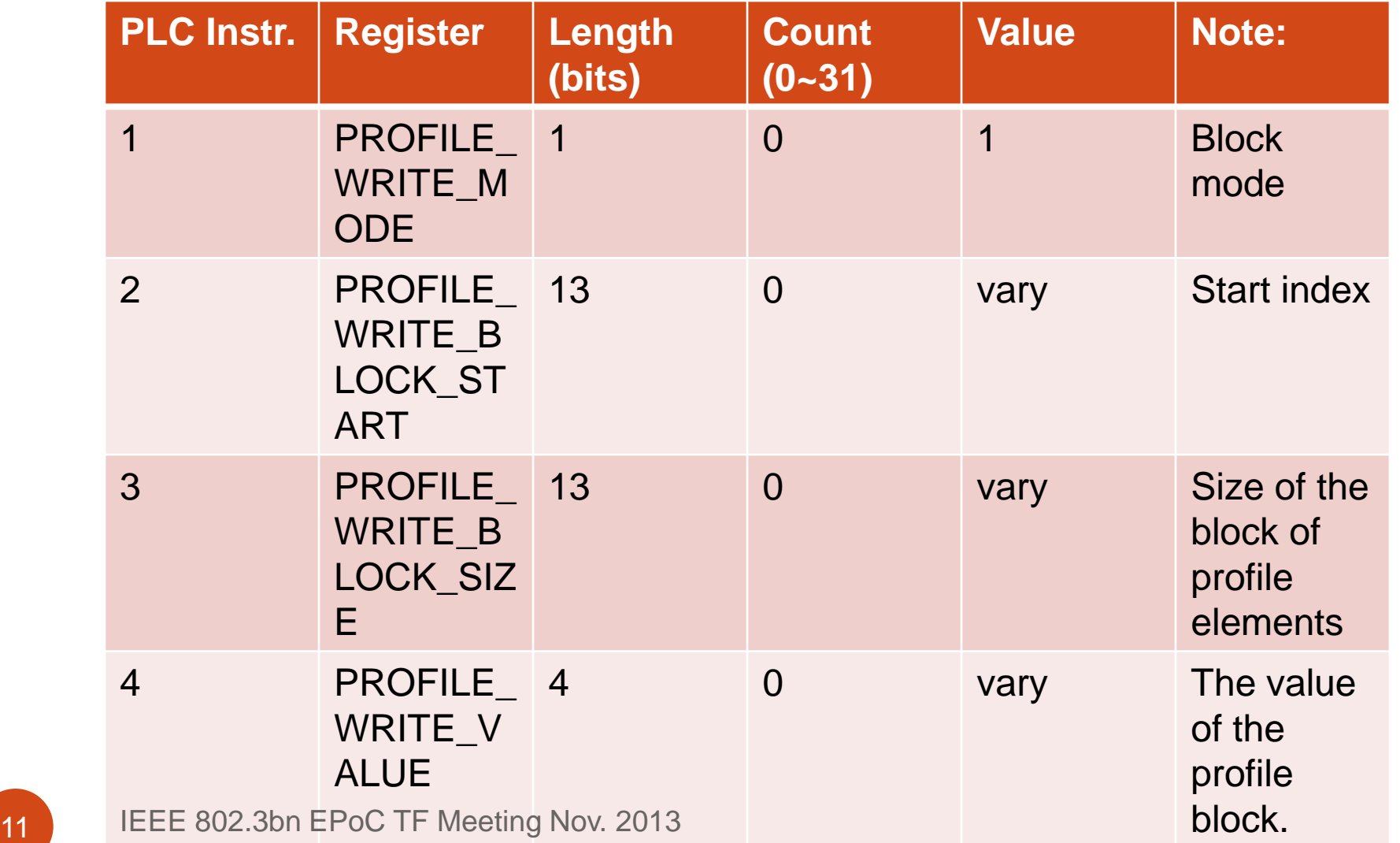

# FDD CNU MIDO Registers

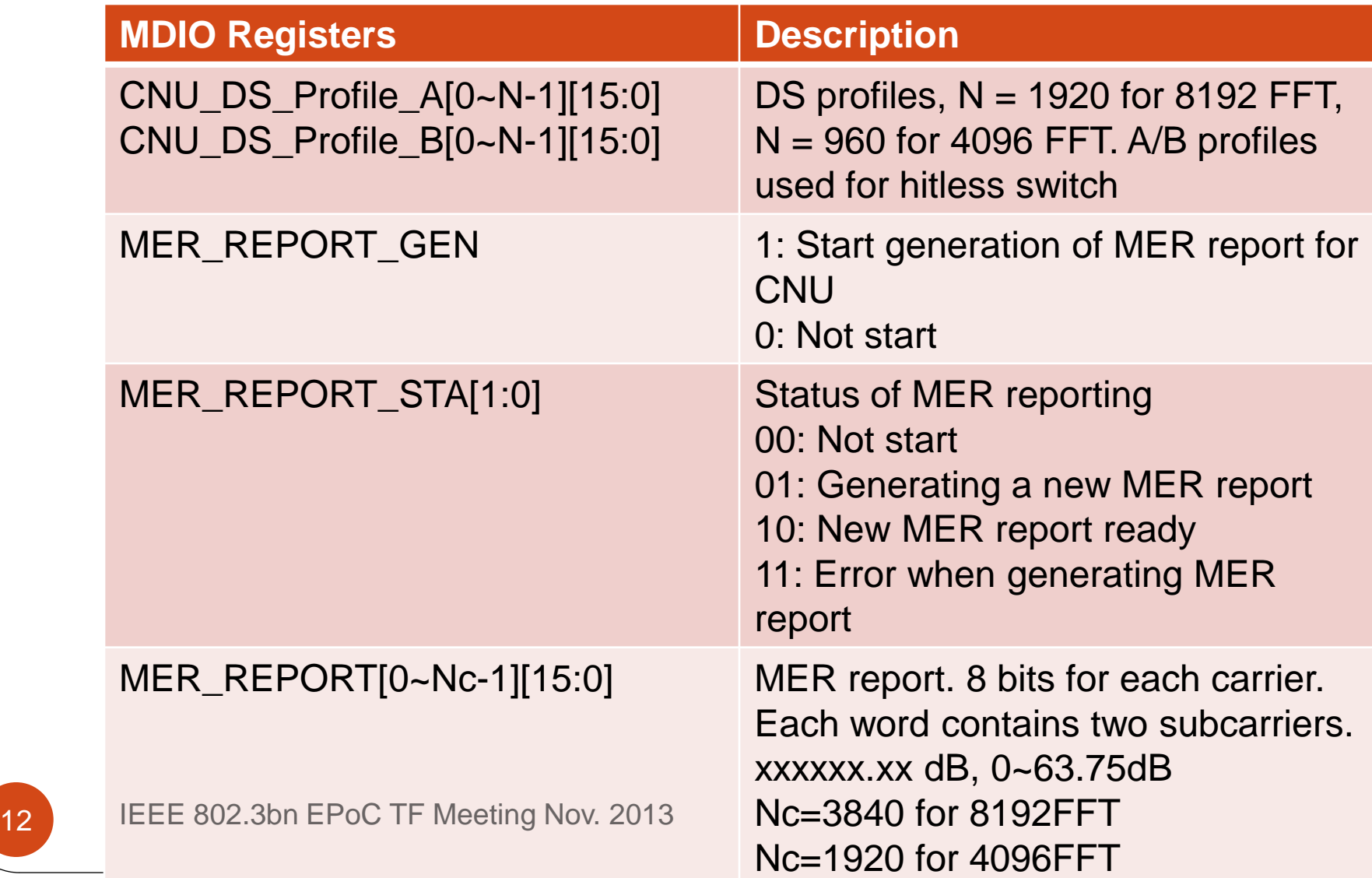

# FDD CNU Diagram of Bit loading

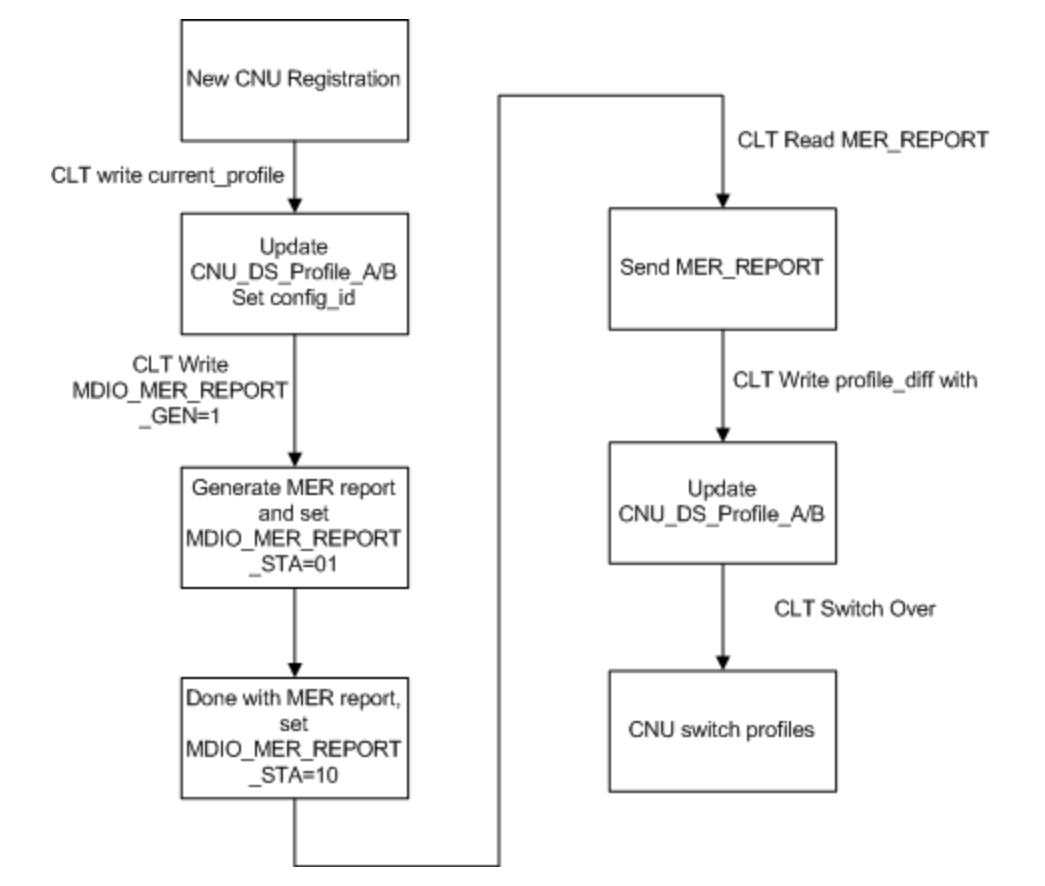

13 **IEEE 802.3bn EPoC TF Meeting Nov. 2013** 

## Outline of TDD DS Bit Loading Profile Update

- Support MMP for TDD DS, because TDD DS is in nature bursty. (TD #19)
- CLT maintains up to Nprofile different DS profiles, including one broadcast profile (default profile), and Nprofile-1 individual profiles.
- CLT assigns each CNU in one of Nprofile-1 CNU sets.
- It is implementation specific for CLT to choose the number of active profiles, the CNU sets, and each profile.

 $\bullet$ 

### CLT Behavior for Bit Loading Profile **Update**

- Upon new registration, the CLT needs to send broadcast profile (default profile) to new CNU.
- CLT shall enable the MER reporting for new CNU.
- After obtaining MER report from CNU, the CLT shall decide
	- Change of active profiles
	- Change of CNU set.
	- Notify each CNU of changed set with profile\_update.
- CLT maintains Nprofile profiles, including:
	- DS\_Profile\_0: broadcast profile also default profile
	- DS\_Profile\_1~DS\_Profile\_i: active profiles, i<Nprofile

#### CLT Diagram for Bit Loading Profile Update

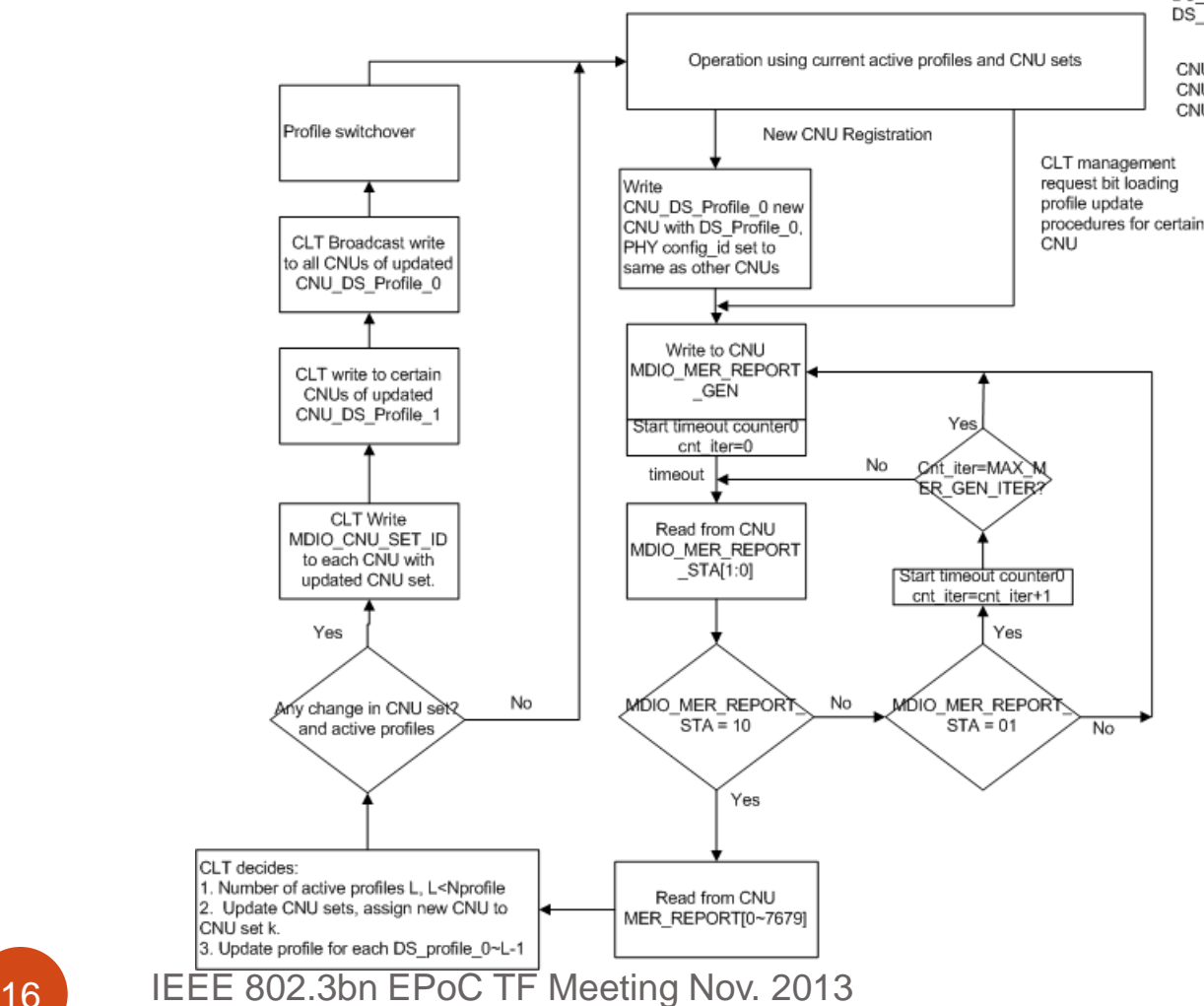

CLT maintains Nprofile profiles, including: DS Profile 0: broadcast profile also default profile DS Profile 1~DS Profile i: active profiles, i<Nprofile

CNU maintains two profiles, including: CNU\_DS\_Profile\_0: broadcast profile also default profile CNU DS Profile 1: active profile

## TDD CNU MIDO Registers

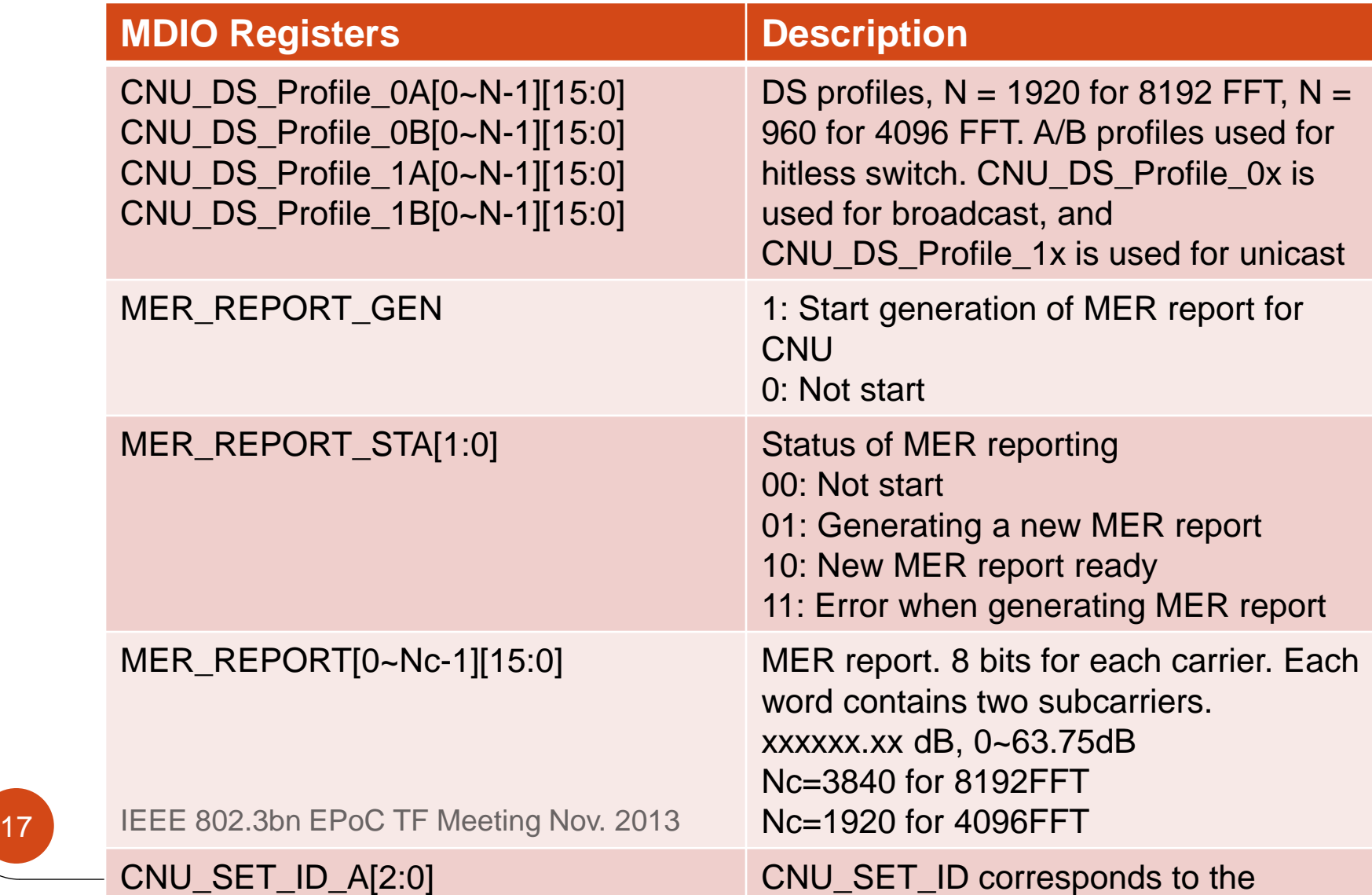

#### TDD CNU Diagram for Bit Loading

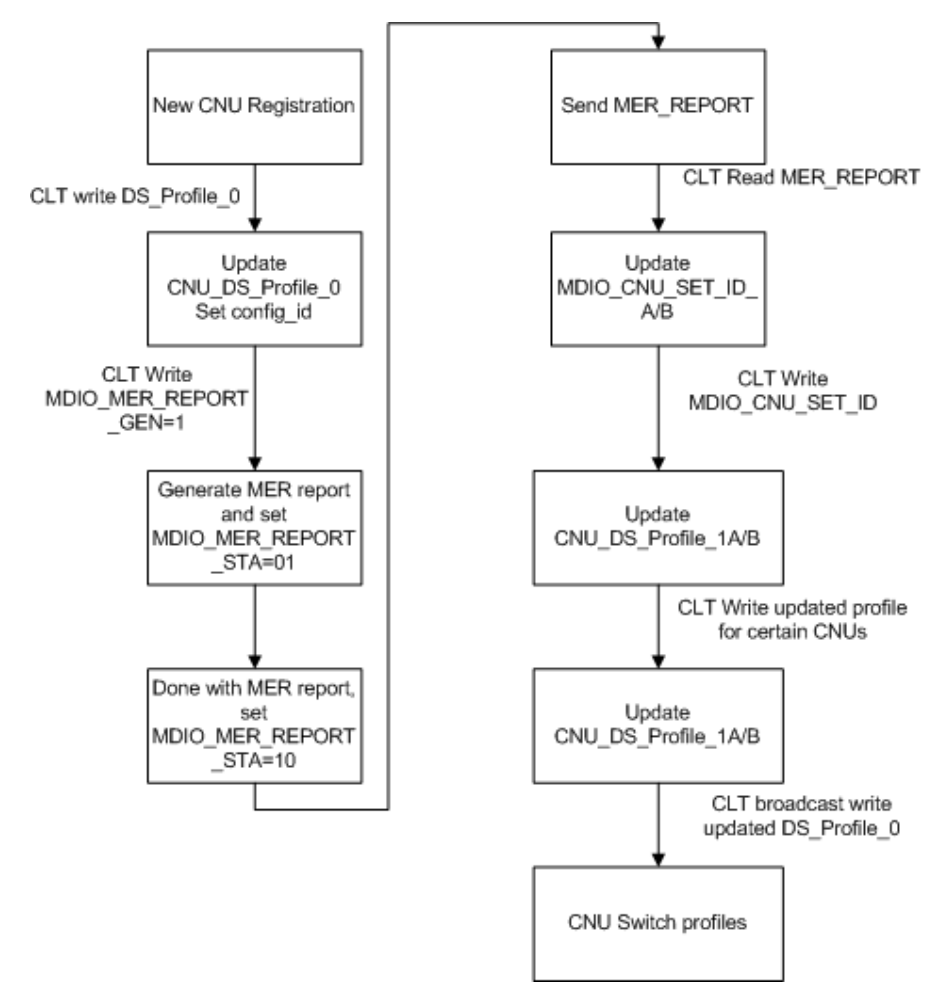

18 **IEEE 802.3bn EPoC TF Meeting Nov. 2013** 

# **Conclusions**

- The EPoC bit loading procedure is similar to that in DOCSIS 3.1.
- Without much help from MAC management message, the bit loading profiles need to be maintained through PLC.
- Instruction sequence regarding the generation and updating of bit loading profiles need to be specified in the standard.
- The implementation of bit loading profile generation at the CLT and MER report generation at CNU are beyond the scope of this TF.